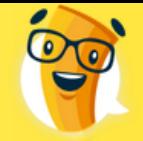

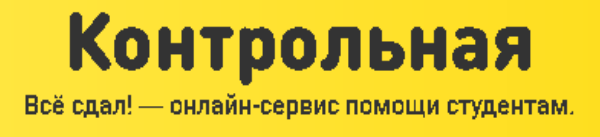

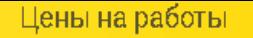

раза

Срок исполнения

от А дня

## **НОВОУРАЛЬСКИЙ ГОСУДАРСТВЕННЫЙ ТЕХНОЛОГИЧЕСКИЙ ИНСТИТУТ**

Кафедра промышленной электроники

# РАСЧЕТНО-ГРАФИЧЕСКАЯ РАБОТА №2

на тему " Анализ переходных процессов в цепи второго порядка, находящейся под воздействием источника постоянного напряжения"

Исполнитель:

Руководитель

«  $\rightarrow$  2007 г.

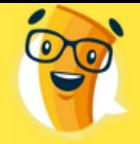

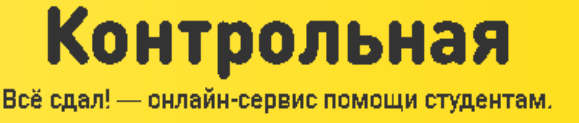

**Da3a** 

Срок исполнения

## Содержание.

- 1. Исходные данные и формулировка задания
- 2. Анализ переходных процессов в линейных цепях второго порядка классическим методом ……………………
- 3. Расчет начальных и установившихся реакций цепи. Формулировка начальных

условий.….………..…….....

- 4. Расчет тока и напряжения в схеме до коммутации..………..
- 5. Формулировка начальных условий
- 6. Расчет установившихся реакций в цепи после коммутации
- 7. Составление системы дифференциальных уравнений для цепи после коммутации
- 8. Нахождение характеристического уравнения, расчет его корней..….
- 9. Определение постоянных интегрирования для UR1(t)……..
- 10. Построение кривой переходного процесса для UR1(t)…. ……
- 11. Анализ переходных процессов в линейных цепях второго порядка операторным

#### методом..…………………

- 12. Расчет начальных условий и установившихся реакций в цепи после коммутации
- 13. Составление операторной схемы замещения
- 14. Составление операторных уравнений для изображения тока I(p) и напряжения U(p)
- 15. Нахождение соответствующего оригинала для напряжения UR1(p)…… …
- 16. Приложение……………………………………………………………………
- 17. Замечания………………………………………………………………………

Срок исполнения

ДНЯ

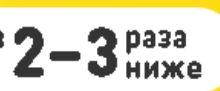

Исходные данные и формулировка задания.

Контрольная

Всё сдал! - онлайн-сервис помощи студентам.

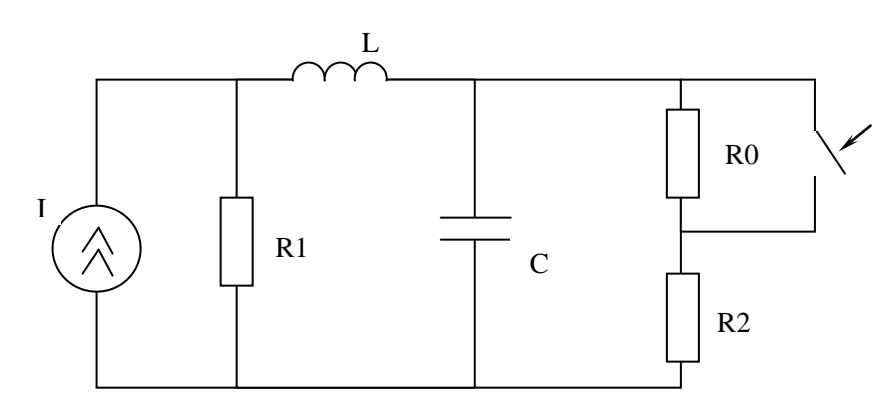

Рисунок 1. Исходная схема

Исходные данные: схема представлена на рисунке 1. Таблица 1.

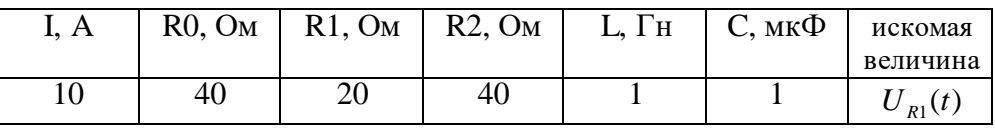

Задание.

- $1.$ Определить функцию изменения искомой величины, не являющейся переменной состояния во время переходного процесса классическим методом.
- 2. Построить график переходного процесса на интервале времени  $t > t_{nn}$
- 3. Определить функцию изменения искомой величины во время переходного процесса операторным методом.

Приведём схему на рис.1 к виду на рис.2, где  $E = I \cdot R_1 = 10 \cdot 20 = 200 B$ .

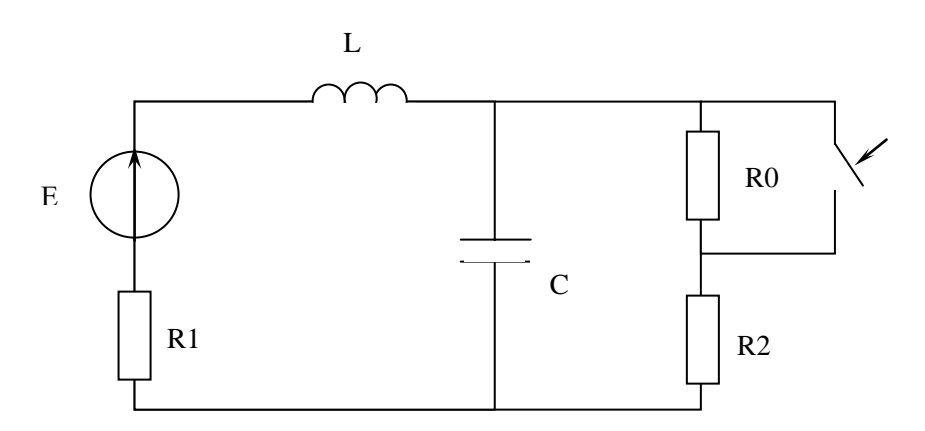

Рисунок 2. Исходная схема (после преобразований)

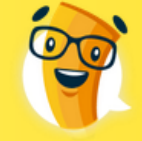

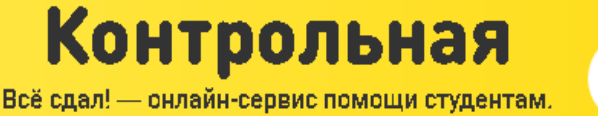

ДНЯ

## 1 Анализ переходных процессов в линейных цепях второго порядка классическим методом

### 1. Расчет начальных и установившихся реакций цепи. Формулировка начальных условий.

### 1.1 Расчет тока и напряжения в схеме до коммутации

Учитывая, что для постоянного тока ёмкостной элемент представляет собой разрыв, а индуктивный - короткое замыкание ветви, получаем эквивалентную схему (рисунок 3) для момента времени  $t = -0$ .

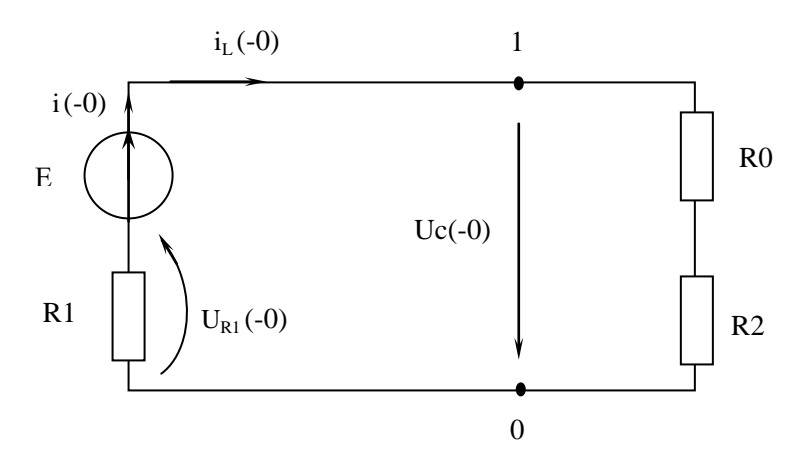

Рисунок 3. Эквивалентная схема для момента времени  $t = -0$ 

Ток i<sub>c</sub>(-0)= 0, так как в ветви с ёмкостью постоянный ток не проходит. Напряжение U<sub>L</sub>(-0)=0, так как падения напряжения на индуктивности при постоянном токе нет. Тогда

$$
i(-0) = i_L(-0) = \frac{E}{R_0 + R_1 + R_2} = 2 A
$$
  

$$
U_C(-0) = i_L(-0) \cdot (R_0 + R_2) = 160 B
$$
  

$$
U_{R1}(-0) = i_L(-0) \cdot R_1 = 40 B
$$

Расчет производился в программе MathCAD 11 (см. Приложение №1)

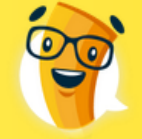

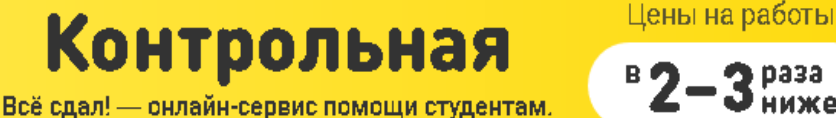

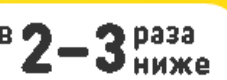

### 1.2 Формулировка начальных условий

Определение независимых начальных условий базируется на законах коммутации, в соответствии с которыми ток в катушке индуктивности и напряжение на конденсаторе скачком изменяться не могут. Таким образом, в момент коммутации  $t = +0$  величины тока индуктивности и напряжения емкости равны соответственно их величинам в момент непосредственно предшествующий коммутации t = -0:

$$
i_L(+0) = i_L(-0)
$$
  
  $U_C(+0) = U_C(-0)$  - независимые началыные условия

 $i_{1}(+0) = 2 A$  $U_c (+0) = 160 B$ 

Все остальные токи и напряжения, являясь зависимыми начальными условиями, в момент коммутации могут изменяться скачком. Они определяются из уравнений, составленных по законам Кирхгофа, для схемы после коммутации при  $t = +0$  (рисунок 4) с учетом найденных ранее  $i_I(+0)$  и  $U_c(+0)$ .

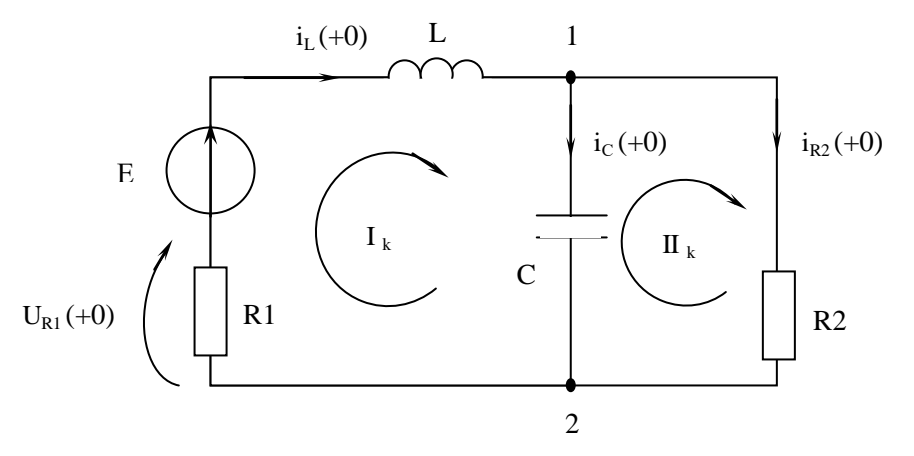

Рисунок 4. Эквивалентная схема для момента времени  $t = +0$ 

ЗНК для 1 контура:  $U_L(+0) + U_c(+0) + i_L(+0) \cdot Rl = E$ 

ЗНК для 2 контура: -  $U_c(+0) +i_{R2}(+0) \cdot R2 = 0$ 

ЗТК для 1 узла:  $i_L(+0) = i_c(+0) + i_{R2}(+0)$ 

Определим  $i_{R2}(+0) = \frac{U_C(+0)}{R_2} = 4 A$  $i_c(+0) = i_L(+0) - i_{R2}(+0) = -2$  A  $U_L(+0) = E - U_c(+0) - i_L(+0) \cdot Rl = 0 B$  $U_{R1}(+0) = i_L(+0) \cdot Rl = 40 B$ 

Расчет производился в программе MathCAD 11 (см. Приложение №2)

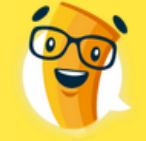

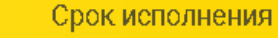

ДНЯ

Цены на работы

раза

ниже

#### 1.3 Расчет установившихся реакций в цепи после коммутации

Этот расчет проводится аналогично пункту 1.1, схема в данном случае рассматривается после завершения переходного процесса (рисунок 5).

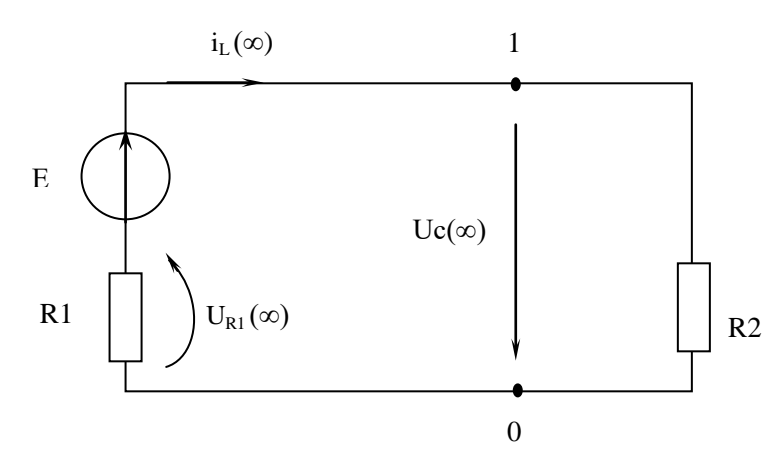

Контрольная

Всё сдал! - онлайн-сервис помощи студентам.

Рисунок 5. Схема после завершения переходного процесса

$$
i_C(\infty) = 0 A
$$
  
\n
$$
U_L(\infty) = 0 B
$$
  
\n
$$
i_L(\infty) = \frac{E}{R_2 + R_1} = 3.33 A
$$
  
\n
$$
U_C(\infty) = i_L(\infty) \cdot R_2 = 133.33 B
$$
  
\n
$$
U_{R1}(\infty) = i_L(\infty) \cdot R_1 = 66.66 B
$$

Расчет производился в программе MathCAD 11 (см. Приложение №3)

По результатам расчетов, проделанных в пункте 1, построим таблицу. Таблица 2.

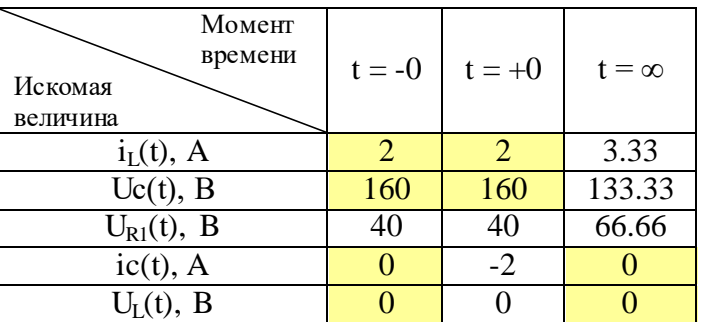

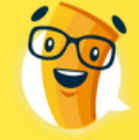

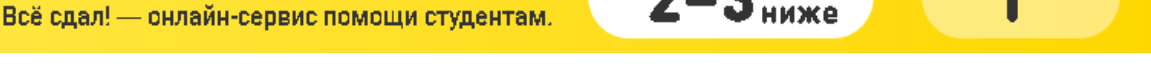

Срок исполнения

#### **2. Составление системы дифференциальных уравнений для цепи после коммутации.**

 На основании законов Кирхгофа составляем систему уравнений для цепи после коммутации (рисунок 4). Затем, используя уравнения элементов получаем систему обыкновенных дифференциальных уравнений относительно выбранных переменных - токов и напряжений.

Получим следующую систему уравнений по законам Кирхгофа:

Контрольная

$$
U_{L}(t) + U_{C}(t) + i_{L}(t) \cdot R_{1} = E
$$
  
 
$$
U_{C}(t) - i_{R2}(t) \cdot R_{2} = 0
$$
  
 
$$
i_{c}(t) + i_{R2}(t) = i_{L}(t)
$$

Проведя замену  $U_L(t) = L \frac{di_L}{dt}$ ,  $i_C(t) = C \frac{dU_c}{dt}$ и  $i_L(t) \cdot R_1 = U_{R1}(t)$ , получим систему

дифференциальных уравнений, описывающих рассматриваемую цепь после коммутации.

$$
L\frac{di_{L}(t)}{dt} + U_{C}(t) + i_{L}(t) \cdot R_{1} = E
$$
  

$$
U_{C}(t) - i_{R2}(t) \cdot R_{2} = 0
$$
  

$$
C\frac{dU_{C}(t)}{dt} + i_{R2}(t) = i_{L}(t)
$$

#### **3. Нахождение характеристического уравнения, расчет его корней.**

 Для составления *характеристического уравнения* определим характеристическое входное сопротивление цепи Z(λ) , в котором jw заменяется на λ.

$$
Z(\lambda) = R_1 + \lambda L + \frac{\frac{1}{\lambda C} \cdot R_2}{R_2 + \frac{1}{\lambda C}} = R_1 + \lambda L + \frac{\frac{1}{\lambda C} \cdot R_2}{R_2 \lambda C + 1} = R_1 + \lambda L + \frac{R_2}{R_2 \lambda C + 1} = \frac{\lambda C R_1 R_2 + R_1 + \lambda^2 R_2 LC + \lambda L + R_2}{\lambda C} = \frac{\lambda^2 (R_2 LC) + \lambda (C R_1 R_2 + L) + R_1 + R_2}{R_2 \lambda C + 1}
$$

 Приравняв к нулю характеристическое входное сопротивление можно получить характеристическое уравнение. Так как полученное выражение - дробь, то характеристическое уравнение будет представлять собой ее числитель, приравненный к нулю.

$$
\lambda^{2}(R_{2}LC) + \lambda (CR_{1}R_{2} + L) + R_{1} + R_{2} = 0
$$
\n
$$
\lambda^{2} + \lambda \frac{CR_{1}R_{2} + L}{R_{2}LC} + \frac{R_{1} + R_{2}}{R_{2}LC} = 0
$$
\n
$$
\lambda^{2} + \lambda \cdot 2.5 \cdot 10^{4} + 1.5 \cdot 10^{6} = 0
$$
\n
$$
\lambda^{2} + \lambda \cdot 2.5 \cdot 10^{4} + 1.5 \cdot 10^{6} = 0
$$
\n
$$
\lambda^{2} + \lambda \cdot 2.5 \cdot 10^{4} + 1.5 \cdot 10^{6} = 0
$$
\n
$$
\lambda^{2} + \lambda \cdot 2.5 \cdot 10^{4} + 1.5 \cdot 10^{6} = 0
$$
\n
$$
\lambda^{2} + \lambda \cdot 2.5 \cdot 10^{4} + 1.5 \cdot 10^{6} = 0
$$
\n
$$
\lambda^{2} + \lambda \cdot 2.5 \cdot 10^{4} + 1.5 \cdot 10^{6} = 0
$$
\n
$$
\lambda^{2} + \lambda \cdot 2.5 \cdot 10^{4} + 1.5 \cdot 10^{6} = 0
$$
\n
$$
\lambda^{2} + \lambda \cdot 2.5 \cdot 10^{4} + 1.5 \cdot 10^{6} = 0
$$
\n
$$
\lambda^{2} + \lambda \cdot 2.5 \cdot 10^{4} + 1.5 \cdot 10^{6} = 0
$$

 $\delta = 12510$ ,  $\omega_0 = 1224,74$ Так как  $\delta > \omega_0$ , то корни характеристического уравнения – вещественные Значит  $\lambda_{1,2} = -\delta \pm \sqrt{\delta^{\,2} - \omega_0^{\,2}}$  $\lambda_2 = -24959.9$  $\lambda_1 = -60.096$ 

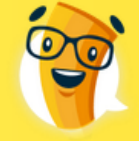

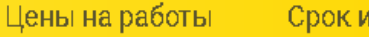

раза

 $A_1$  u  $A_2$ .

Срок исполнения

ДНЯ

### 4. Определение постоянных интегрирования для U<sub>R1</sub>(t).

Контрольная

Всё сдал! - онлайн-сервис помощи студентам.

Для вычисления постоянных интегрирования составим алгебраические уравнения, используя начальные условия, полученные в пункте 1.2.

Ecnu x = i<sub>L</sub>, x(+0) = i<sub>L</sub>(+0), 
$$
\frac{dx}{dt}\Big|_{t=+0} = \frac{U_L(+0)}{L}
$$
  
\nEcnu x = U<sub>C</sub>, x(+0) = U<sub>C</sub>(+0),  $\frac{dx}{dt}\Big|_{t=+0} = \frac{i_C(+0)}{C}$   
\n3  
\n3  
\n3  
\n3  
\n3  
\n3  
\n3  
\n3  
\n4  
\n $\frac{dU_{R1}(+0)}{dt} = \frac{di_L(+0)}{dt} \cdot R_1$   
\n $\frac{dU_{R1}(+0)}{dt} = \frac{U_L(+0)}{L} \cdot R_1$   
\n4  
\n6  
\n6  
\n6  
\n6  
\n6  
\n6  
\n6  
\n6  
\n6  
\n4  
\n $\frac{dU_{R1}(+0)}{dt} = \frac{U_L(+0)}{L} \cdot R_1$   
\n6  
\n6  
\n6  
\n6  
\n6  
\n6  
\n6  
\n7  
\n7  
\n7  
\n7  
\n9  
\n1  
\n1  
\n1  
\n1  
\n1  
\n1  
\n1  
\n1  
\n1  
\n2  
\n2  
\n3  
\n3  
\n3  
\n $U_{R1}(+0) = U_{R1}(\infty) + A_1 e^{\lambda_1 t} + A_2 e^{\lambda_2 t}$  (\*)  
\n1  
\n2  
\n2  
\n2  
\n2  
\n3  
\n3  
\n3  
\n $U_{R1}(0) + A_1 + A_2 = U_{R1}(+0)$ ,  
\n1  
\n3  
\n3  
\n3  
\n $U_{R1}(\infty) + A_1 + A_2 = U_{R1}(+0)$ ,  
\n2  
\n3  
\n3  
\n3  
\n3  
\n $U_{R1}(\infty) + A_1 + A_2 = U_{R1}(+0)$ ,  
\n3  
\n3  
\n $dU_{R1}(\infty)$   
\n4  
\n $A_1 + A_2 A_2 = \frac{U_L(+0)}{L}$   
\n5  
\n9  
\n1  
\n1  
\n1  
\n1  
\n1  
\n2  
\n2  
\n2  
\n3  
\n3  
\n3  
\n3  
\n<

При  $t = +0$   $U_{R1}(t)$  должно быть равно  $U_{R1}(+0) = 40B$  $U_{R1}(t) = 66.66 - 26.724 + 0.064 = 40B$ ; а при  $t = \infty$   $U_{R1}(\infty)$  должно быть равно  $U_{R1}(\infty) = 66.66$  В  $U_{R1}(t) = 66.66 - 0 + 0 = 66.66B$ Проверка сходится (см. таблицу2).

## 2 Построение кривой переходного процесса для  $U_{R1}(t)$

Заданная функция определяется выражением  $U_{R1}(t) = 66.66 - 26.724e^{-60.096 \cdot t} + 0.064e^{-24959 \cdot 9 \cdot t}$ График построен в программе MathCAD 11 (см. Приложение №6)

 $U_{R1}(t)$   $\triangle$  B

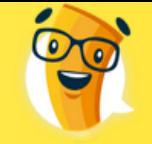

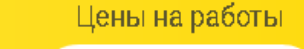

 $B<sub>0</sub>$ 

раза<br>ниже

Срок исполнения

от А дня

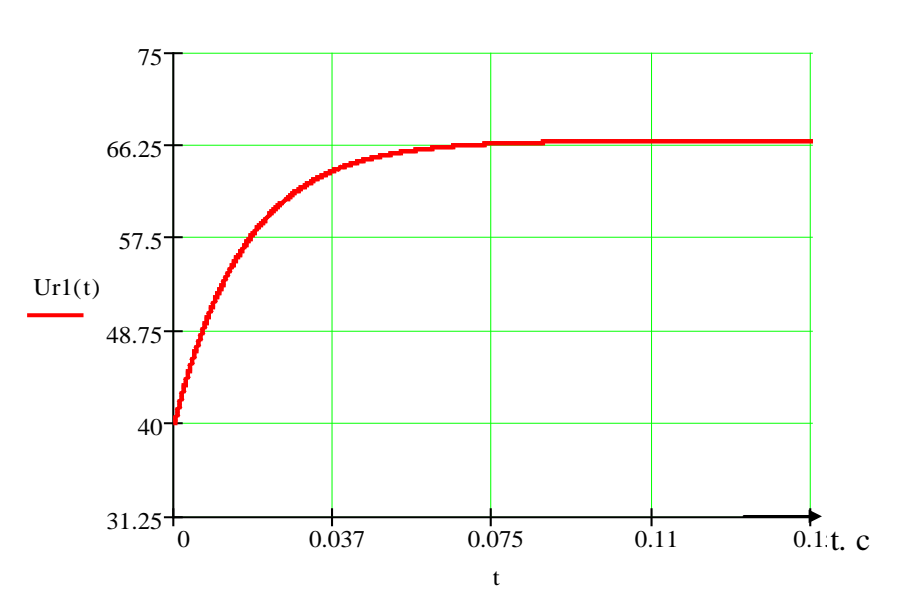

Контрольная

Всё сдал! - онлайн-сервис помощи студентам.

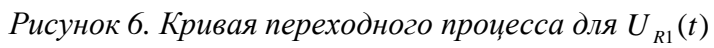

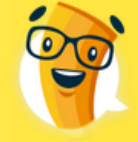

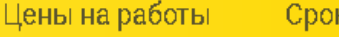

**Da3a** 

## 3 Анализ переходных процессов в линейных цепях второго порядка операторным методом

Контрольная

Всё сдал! - онлайн-сервис помощи студентам.

#### 1. Расчет начальных условий и установившихся реакций в цепи после коммутации.

Начальные условия рассчитываются по законам коммутации и не зависят от метода решения. Поэтому при решении задачи используем начальные условия найденные при решении задачи классическим методом в пункте 1.1.2. В этом методе достаточно знать лишь независимые начальные условия, так как они определяют параметры дополнительного источника в операторных схемах замещения динамических элементов.

Установившиеся реакции определяются для проверки правильности решения. Так как слагаемое решения найденного операторным методом, определяемое нулевым корнем и следовательно не содержащее в себе экспоненциальной или тригонометрической функции, соответствует свободной составляющей в решении классическим методом, то оно должно быть равно установившейся реакции после коммутации, то есть величине этой переменной при  $t = \infty$ .

Такой расчет был проведен в пункте 1.1.3 и вместе с начальными условиями занесен в таблицу2.

#### 2. Составление операторной схемы замещения.

При составлении операторной схемы замещения рассматриваем цепь после коммутации (рисунок 4). При этом все переменные величины заменяют на их операторные изображениями

$$
e(t) \to E(p), \quad i(t) \to I(p), \quad U(t) \to U(p).
$$

Изображение источника постоянного напряжения узнаем из справочных данных:

$$
e(t) = E \to E(p) = \frac{E}{p}.
$$

В схеме замещения (рисунок 7) индуктивный элемент заменяется последовательным соединением операторного сопротивления рL и дополнительного источника напряжения с ЭДС  $Li_I(0)$ , направление действия которого совпадает с положительным направлением тока  $I_I(p)$ . Емкостной элемент заменяется последовательным соединением операторного сопротивления

и дополнительного источника напряжения с ЭДС  $\frac{U_c(+0)}{n}$ , направление действия которого  $nC$ 

противоположно положительному направлению тока  $I_C(p)$ .

Операторная схема замещения цепи (рисунок 4), составленная таким образом, приведена на рисунке 7.

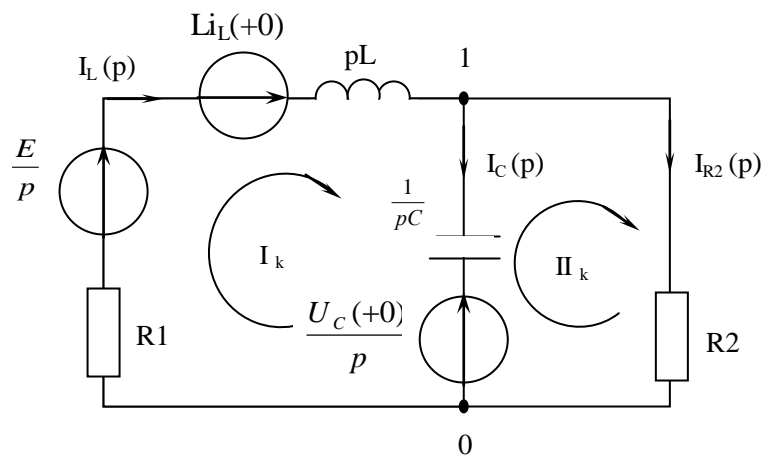

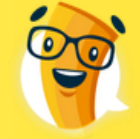

 $\sqrt{ }$ 

раза

ниже

# ДНЯ

## *Рисунок 7. Операторная схема замещения цепи*

## **3. Составление операторных уравнений для изображения тока I(p) и напряжения U(p).**

По законам Кирхгофа составим систему уравнений для схемы (рисунок 7).

Контрольная

Всё сдал! - онлайн-сервис помощи студентам.

$$
\begin{cases}\nI_L(p) = I_C(p) + I_{R2}(p) \\
I_L(p) \cdot (R_1 + pL) + I_C(p) \cdot \frac{1}{pC} = \frac{E}{p} + Li_L(+0) - \frac{U_C(+0)}{p} \\
-I_C(p) \cdot \frac{1}{pC} + I_{R2}(p) \cdot R_2 = \frac{U_C(+0)}{p}\n\end{cases}
$$

После подстановки первого уравнения системы в третье получаем систему двух уравнений с двумя неизвестными I<sub>L</sub>(p) и Ic(p).

$$
\begin{cases}\nI_L(p) \cdot (R_1 + pL) + I_C(p) \cdot \frac{1}{pC} = \frac{E}{p} + Li_L(+0) - \frac{U_C(+0)}{p} \\
-I_C(p) \cdot \frac{1}{pC} - I_C(p) \cdot R_2 + I_L(p) \cdot R_2 = \frac{U_C(+0)}{p} \\
I_L(p) \cdot (R_1 + pL) + I_C(p) \cdot \frac{1}{pC} = \frac{E}{p} + Li_L(+0) - \frac{U_C(+0)}{p} \\
I_L(p) \cdot R_2 - I_C(p) \cdot \left(\frac{1}{pC} + R_2\right) = \frac{U_C(+0)}{p}\n\end{cases}
$$

Подставим в полученную систему известные величины.

$$
\begin{cases}\nI_L(p) \cdot (20 + p) + I_C(p) \cdot \frac{10^6}{p} = \frac{200}{p} + 2 - \frac{160}{p} \\
I_L(p) \cdot 40 - I_C(p) \cdot \left(\frac{10^6}{p} + 40\right) = \frac{160}{p}\n\end{cases}
$$

$$
\Delta(p) = \begin{vmatrix} (20+p) & \frac{10^6}{p} \\ 40 & -\left(\frac{10^6}{p} + 40\right) \end{vmatrix} = -(20+p) \cdot \left(\frac{10^6}{p} + 40\right) - 40 \cdot \frac{10^6}{p} =
$$

 $\sim$  1

$$
= -\frac{2 \cdot 10^7}{p} - 800 - 10^6 - 40p - \frac{4 \cdot 10^7}{p} = \frac{-2 \cdot 10^7 - 800p - 10^6 p - 40p^2 - 4 \cdot 10^7}{p} =
$$
  
=  $-\frac{(40p^2 + 10^6 p + 6 \cdot 10^7)}{p} = -40 \cdot \frac{(p^2 + 2.5 \cdot 10^4 p + 1.5 \cdot 10^6)}{p}$ 

Выражение в скобках совпадает с характеристическим уравнением, найденным при решении задачи классическим методом в п.1.3, что свидетельствует о правильности решения.

B C

3 раза

Срок исполнения

от д дня

$$
\Delta_1(p) = \begin{vmatrix} \frac{40}{p} + 2 & \frac{10^6}{p} \\ \frac{160}{p} & -\left(\frac{10^6}{p} + 40\right) \end{vmatrix} = -\left(\frac{40}{p} + 2\right) \cdot \left(\frac{10^6}{p} + 40\right) - \frac{160}{p} \cdot \frac{10^6}{p} =
$$
\n
$$
= -\frac{4 \cdot 10^7}{p^2} - \frac{1600}{p} - \frac{2 \cdot 10^6}{p} - 80 - \frac{16 \cdot 10^7}{p^2} = -\frac{\left(4 \cdot 10^7 + 1600p + 2 \cdot 10^6 p + 80p^2 + 16 \cdot 10^7\right)}{p^2} =
$$
\n
$$
= -\frac{\left(80p^2 + 2 \cdot 10^6 p + 2 \cdot 10^8\right)}{p^2}
$$
\n
$$
= -\frac{\left(80p^2 + 2 \cdot 10^6 p + 2 \cdot 10^8\right)}{p^2}
$$
\n
$$
= \frac{160p^2 + 2 \cdot 10^6 p + 2 \cdot 10^8}{p^2}
$$

$$
I_L(p) = \frac{\Delta_1(p)}{\Delta(p)} = \frac{-\left(80p^2 + 2 \cdot 10^6 p + 2 \cdot 10^8\right) \cdot p}{-40p^2 \cdot \left(p^2 + 2.5 \cdot 10^4 p + 1.5 \cdot 10^6\right)} = \frac{\left(80p^2 + 2 \cdot 10^6 p + 2 \cdot 10^8\right)}{40p \cdot \left(p^2 + 2.5 \cdot 10^4 p + 1.5 \cdot 10^6\right)}
$$

Контрольная

Всё сдал! — онлайн-сервис помощи студентам.

Найдём напряжение  $U_{R1}(p)$ .  $U_{R1}(p) = I_L(p) \cdot R_1$ 

$$
U_{R1}(p) = \frac{\left(1600p^2 + 4 \cdot 10^7 p + 4 \cdot 10^9\right)}{40p \cdot \left(p^2 + 2.5 \cdot 10^4 p + 1.5 \cdot 10^6\right)} = \frac{40 \cdot \left(40p^2 + \frac{4 \cdot 10^7}{40} p + \frac{4 \cdot 10^9}{40}\right)}{40p \cdot \left(p^2 + 2.5 \cdot 10^4 p + 1.5 \cdot 10^6\right)} = \frac{\left(40p^2 + \frac{4 \cdot 10^7}{40} p + \frac{4 \cdot 10^9}{40}\right)}{p \cdot \left(p^2 + 2.5 \cdot 10^4 p + 1.5 \cdot 10^6\right)}
$$

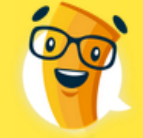

 $\sqrt{ }$ 

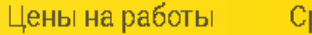

1939

Срок исполнения

ДНЯ

### **4. Нахождение соответствующего оригинала для напряжения U<sub>R1</sub>(p).**

Контрольная

Всё сдал! - онлайн-сервис помощи студентам.

$$
U_{R1}(p) = \frac{40p^2 + \frac{4 \cdot 10^7}{40}p + \frac{4 \cdot 10^9}{40}}{p \cdot (p - \lambda_1) \cdot (p - \lambda_2)} =
$$
  
=  $\frac{C_1}{p} + \frac{C_2}{p - \lambda_1} + \frac{C_3}{p - \lambda_2} = \frac{C_1 \cdot (p - \lambda_1) \cdot (p - \lambda_2) + C_2 \cdot p \cdot (p - \lambda_2) + C_3 \cdot p \cdot (p - \lambda_1)}{p \cdot (p - \lambda_1) \cdot (p - \lambda_2)} =$   
=  $\frac{(C_1 + C_2 + C_3) \cdot p^2 + (-C_1\lambda_2 - C_1\lambda_1 - C_2\lambda_2 - C_3\lambda_1) \cdot p + C_1\lambda_1\lambda_2}{p \cdot (p - \lambda_1) \cdot (p - \lambda_2)}$ 

Составим систему из трёх уравнений из последнего выражения  $U_{R1}(p)$  из п.3.3

$$
\begin{cases}\nC_1 + C_2 + C_3 = 40 \\
C_1(-\lambda_2 - \lambda_1) - C_2\lambda_2 - C_3\lambda = \frac{4 \cdot 10^7}{40} \\
C_1\lambda_1\lambda_2 = \frac{4 \cdot 10^9}{40}\n\end{cases}
$$

Рассчитав в программе MathCAD 11 (см. Приложение №) получили:  $C_1 = 66.66$ ,  $C_2 = -26.76$ ,  $C_3 = 0.096$ 

Таким образом, изображению

24959.9 0.096 60.096  $(p) = \frac{C_1}{1} + \frac{C_2}{1} + \frac{C_3}{1} = \frac{66.66}{1} - \frac{26.76}{1}$ 2 3 1  $\frac{1}{p}(p) = \frac{c_1}{p} + \frac{c_2}{p - \lambda_1} + \frac{c_3}{p - \lambda_2} = \frac{60.66}{p} - \frac{20.76}{p + 60.096} + \frac{1}{p + \lambda_1}$  $=\frac{C_1}{p} + \frac{C_2}{p - \lambda_1} + \frac{C_3}{p - \lambda_2} = \frac{60.66}{p} - \frac{20.76}{p + 60.096} + \frac{1}{p}$ *С p С*  $U_{R1}(p) = \frac{C_1}{p} + \frac{C_2}{p - \lambda_1} + \frac{C_3}{p - \lambda_2} = \frac{66.66}{p} - \frac{26.76}{p + 60.096} + \frac{0.096}{p + 24959.9}$ Соответствует оригинал  $U_{R1}(p) = 66.66 - 26.76 \cdot e^{-60.096 \cdot t} + 0.096 \cdot e^{-24959.9 \cdot t}$  (*B*)

Это совпадает с результатом, полученным классическим методом (см. п.1.4).

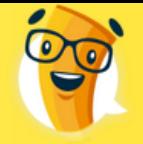

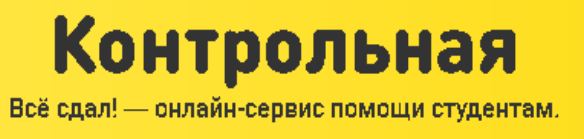

 $B$  2-3 HMXe

Срок исполнения

от д дня

Замечания.